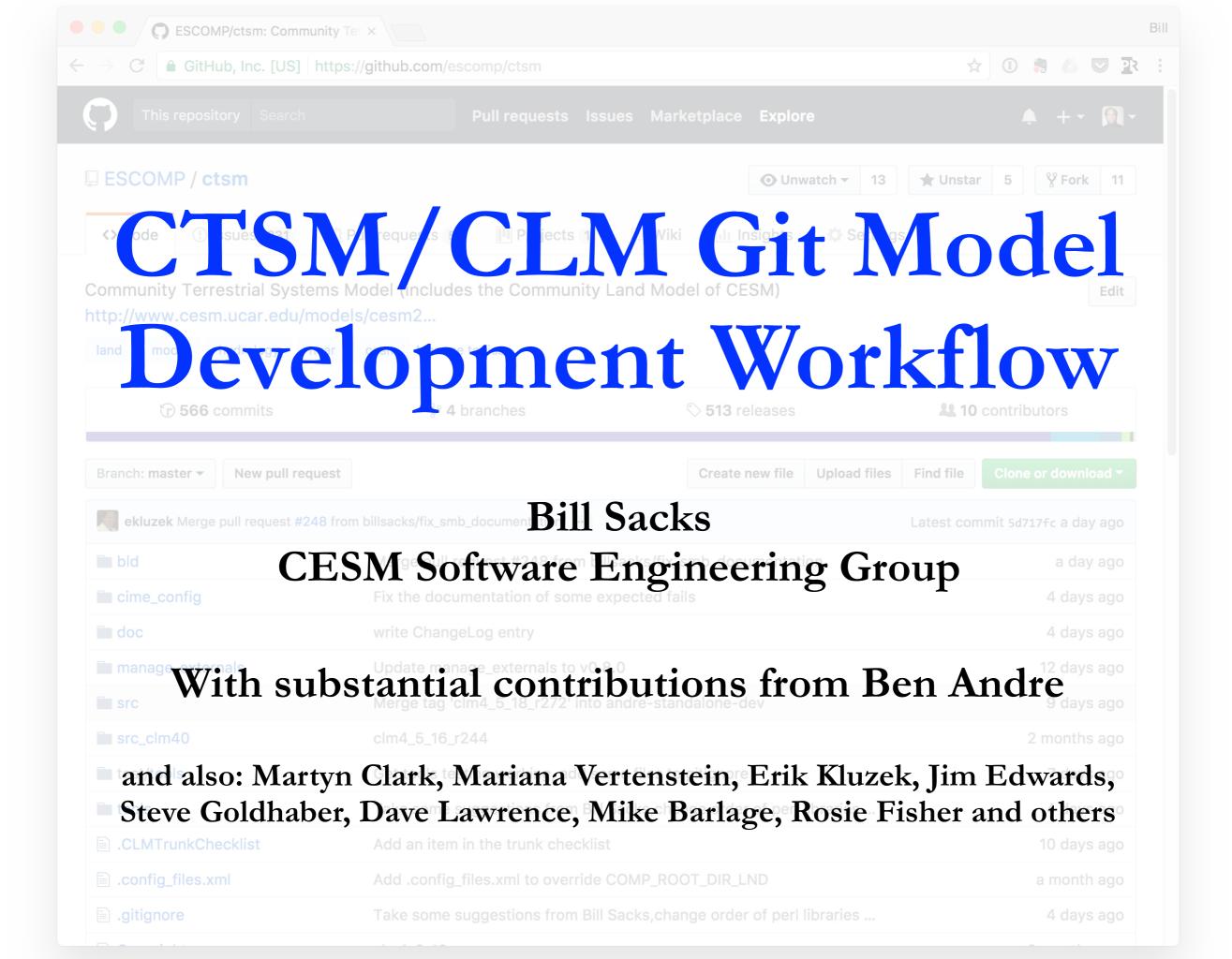

## What's going on?

- All CESM components except POP are moving to git/GitHub
- All land components are now public
- CLM is now on GitHub under CTSM
  - Currently, CTSM = CLM
  - ▶ Soon, CTSM will become broader
  - ▶ The CLM name will remain, denoting a certain set of physics options within CTSM

## Why git/GitHub?

- Git via GitHub is becoming the standard for open source collaboration
- Great collaborative tools for code development and review
- Integration of code, issues and project management creates greater transparency
- Distributed version control makes it easier for anyone in the community to keep their developments in version control

## Quick start

# CTSM on GitHub: <a href="https://github.com/escomp/ctsm">https://github.com/escomp/ctsm</a>

### Obtaining the code:

```
git clone -b release-clm5.0 https://github.com/ESCOMP/ctsm.git clm5.0
cd clm5.0
./manage_externals/checkout_externals
```

#### For more information:

https://github.com/ESCOMP/ctsm/wiki

http://www.cesm.ucar.edu/models/cesm2.0/land/

https://escomp.github.io/ctsm-docs/